#### **HINTS TO COMPLETING THE ONLINE RSVP FORM for the ANNUAL GUNNER DINNER**

The following information is provided as a guide. It will not answer all the questions or issues that you might encounter as some things will be the result of computer software versions and setup.

The form is *dependent* on you using **Acrobat Reader XI** or later, to be able to save and send it when completed. Acrobat Reader **XI or later** is a free download from Adobe. http://www.adobe.com/au/products/reader.html

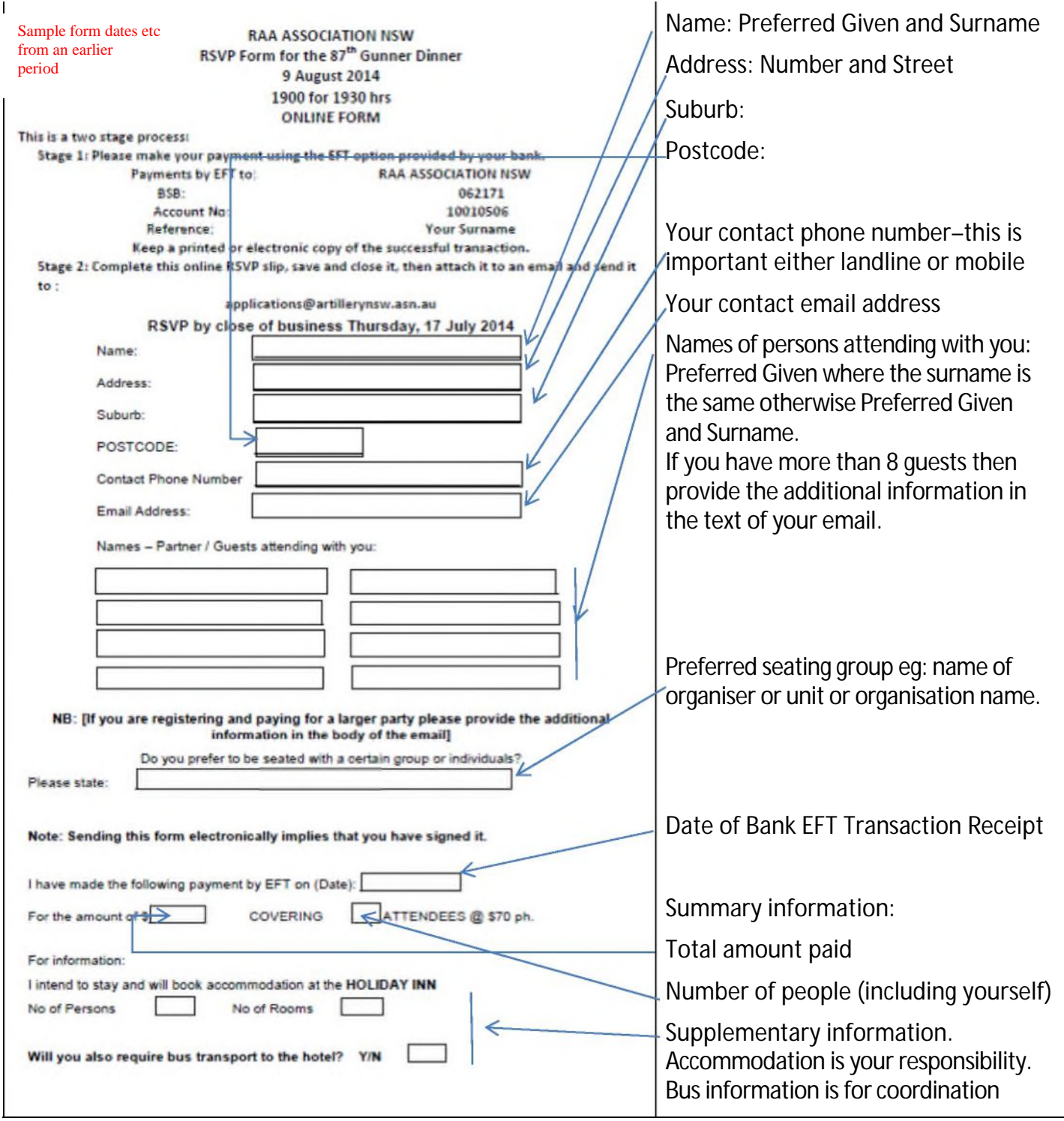

The process has been tested successfully with the following browsers:

## **Internet Explorer v11, Firefox v28, Safari v5.1.7**

Note: **Google Chrome v34** does not support the saving of data into PDF files. However you can print a copy of the completed form from the screen if you have a PDF option as a printer this file can then be attached to an email or if you do not have a PDF Printer the completed printed form can be scanned as a pdf or image then attached to the email.

# **STEPS TO TAKE:**

Open the Association's website: http://www.artillerynsw.asn.au/

Select **Events and activities** Button

Click on **Annual Gunner Dinner** Option

Click on **Next Annual Gunner Dinner Arrangements** at the bottom of the information

Click on **RSVP to Booking Member by 21st July**.

The **RSVP form** will appear in your browser or in Adobe ReaderXI

Complete the highlighted fields in the form by typing responses

### **Save it as a file.**

Open the SAVED Form **to check that all details added to the form are visible and correct**

Open your email software

**Create a new email** 

**TO: applications@artillerynsw.asn.au**

**SUBJECT: Gunner Dinner** 

**Any additional information can be put into the message section** 

**Attach your Saved PDF file to the email!** 

**Send your email** 

#### *ALTERNATIVES*

Should you encounter problems that prevent you from completing and emailing the form then the following process is recommended:

Transfer the funds by EFT using your normal financial services processes and procedures. Print out or save a copy of the receipt for your records.

Create an email in which you provide all of the required information and email it

to: applications@artillerynsw.asn.au

If you cannot send an email of acceptance or process your payment then complete a printed version of the blank form and enclose your cheque or copy of the EFT Payment in favour of the **RAA Association NSW** and post it to:

**Gunner Dinner Booking PO Box W1034 WEST CESSNOCK NSW 2325**